### **Wymagania edukacyjne na poszczególne oceny z informatyki dla klasy IV rok szkolny 2021/2022**

**W oparciu o program:**

**Teraz bajty. Informatyka dla szkoły podstawowej. Klasy IV-VIII**

**Autor: Grażyna Koba**

**Wydawnictwo: Migra Sp. z o.o. Komputer i programy**

#### **komputerowe**

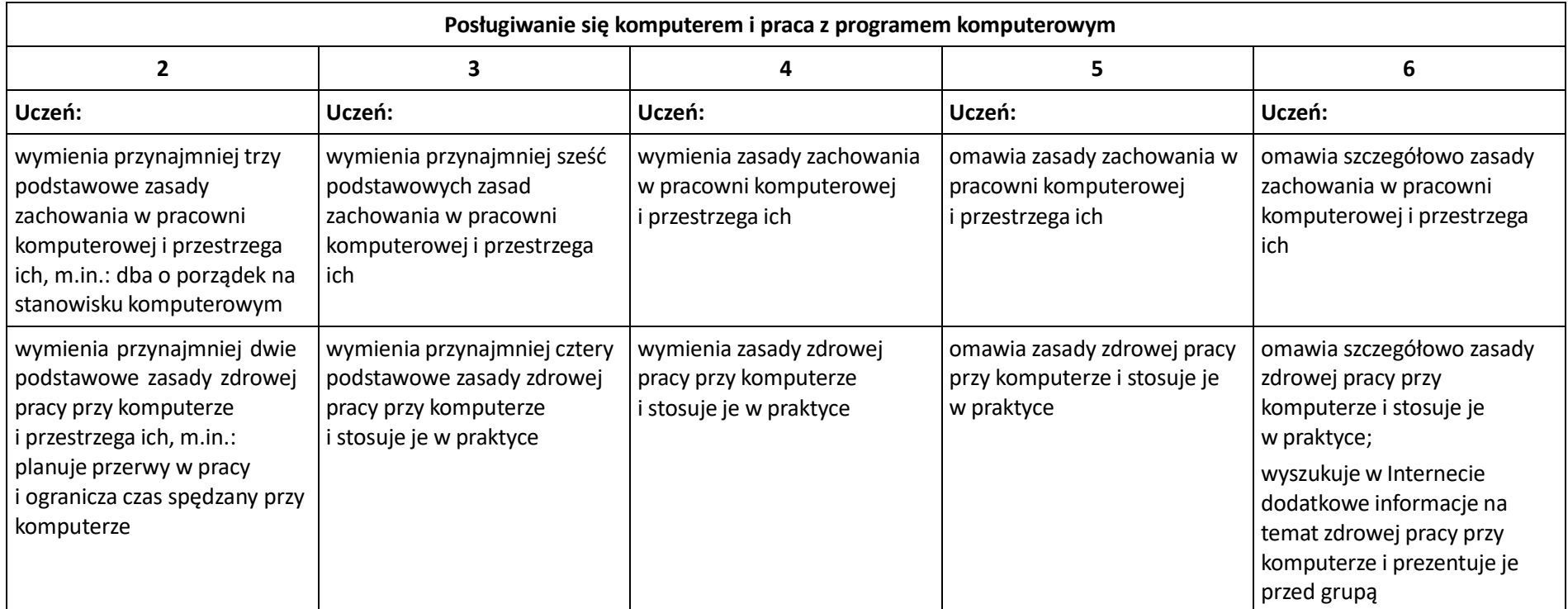

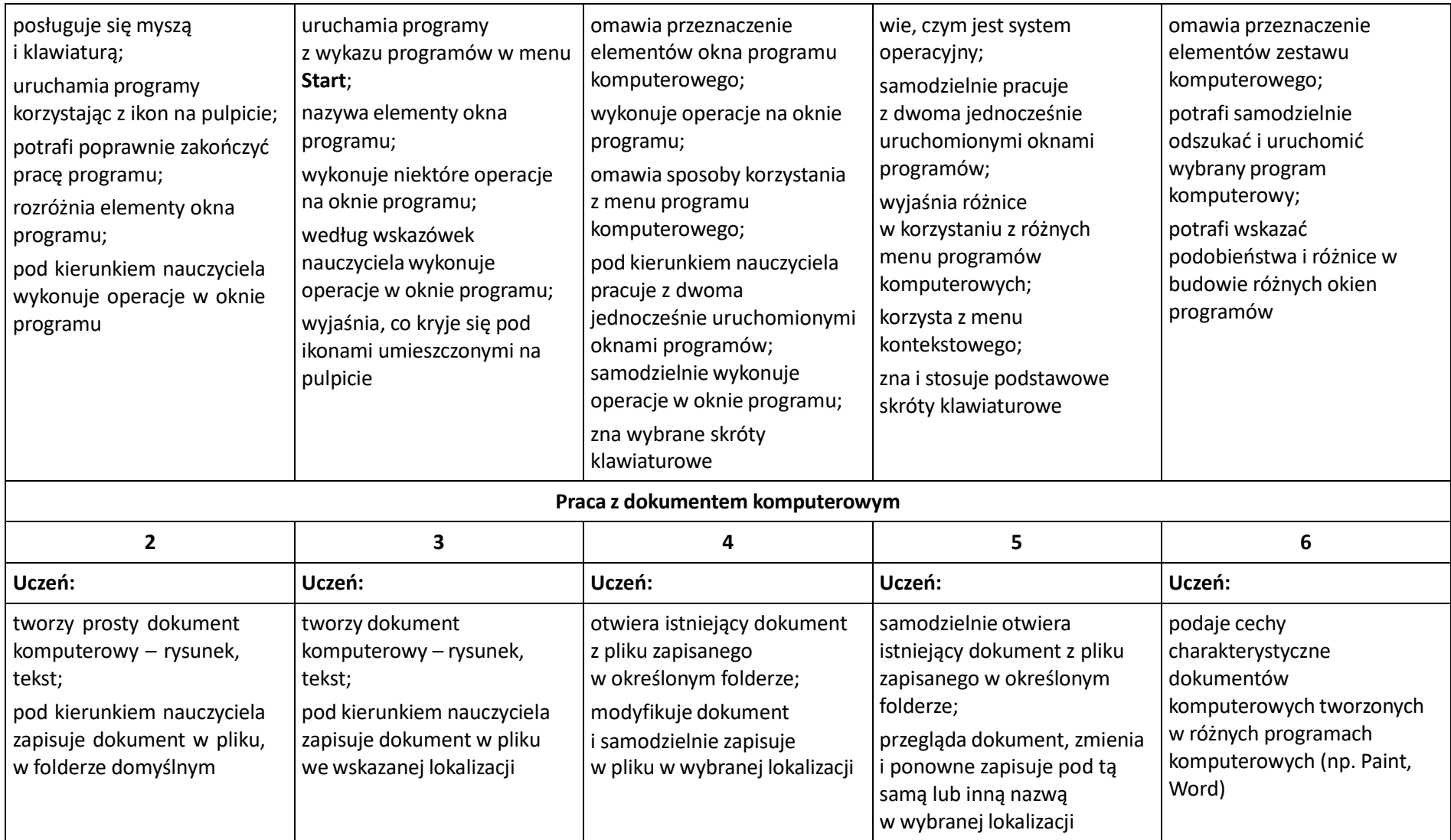

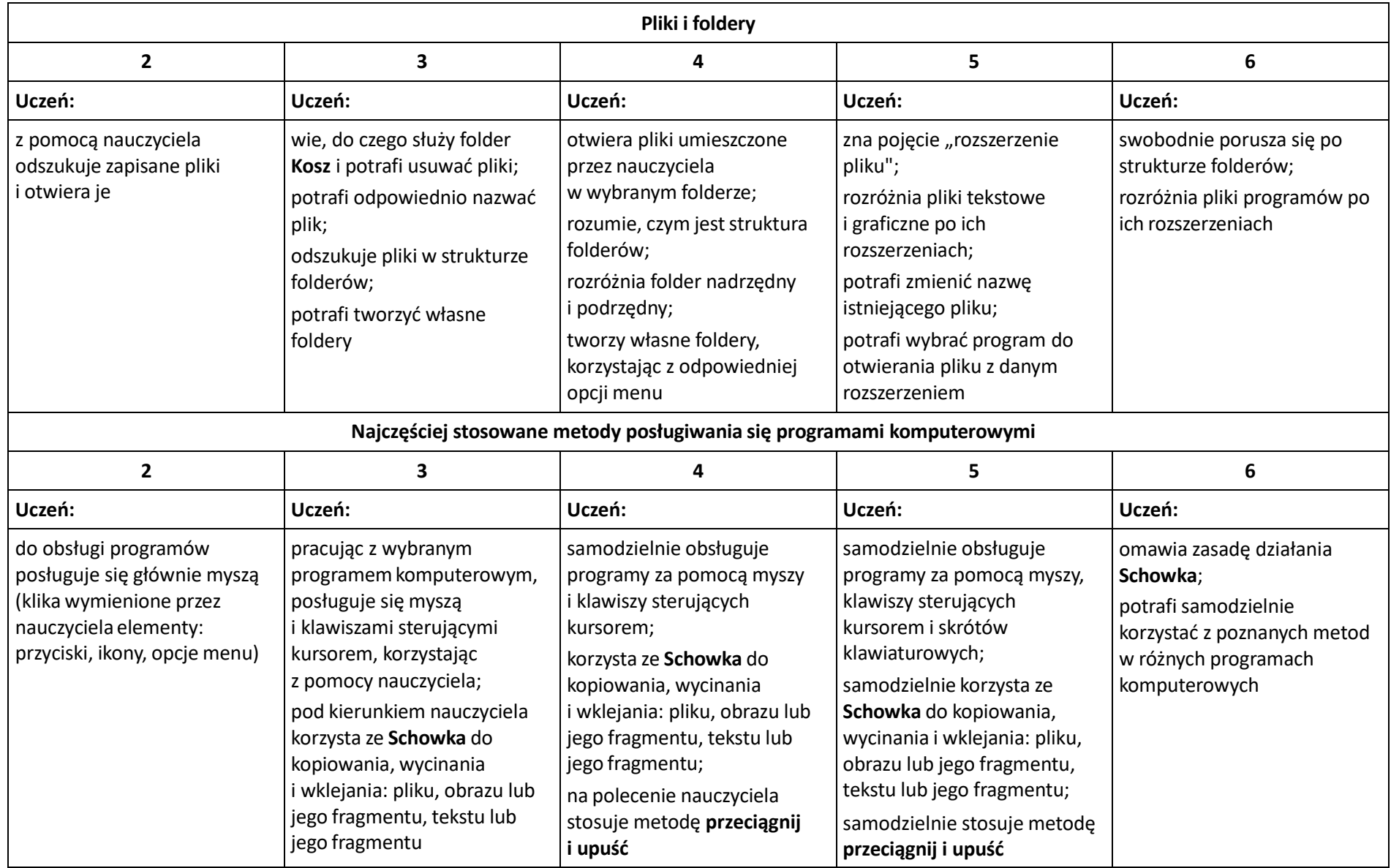

#### **Tworzenie rysunków**

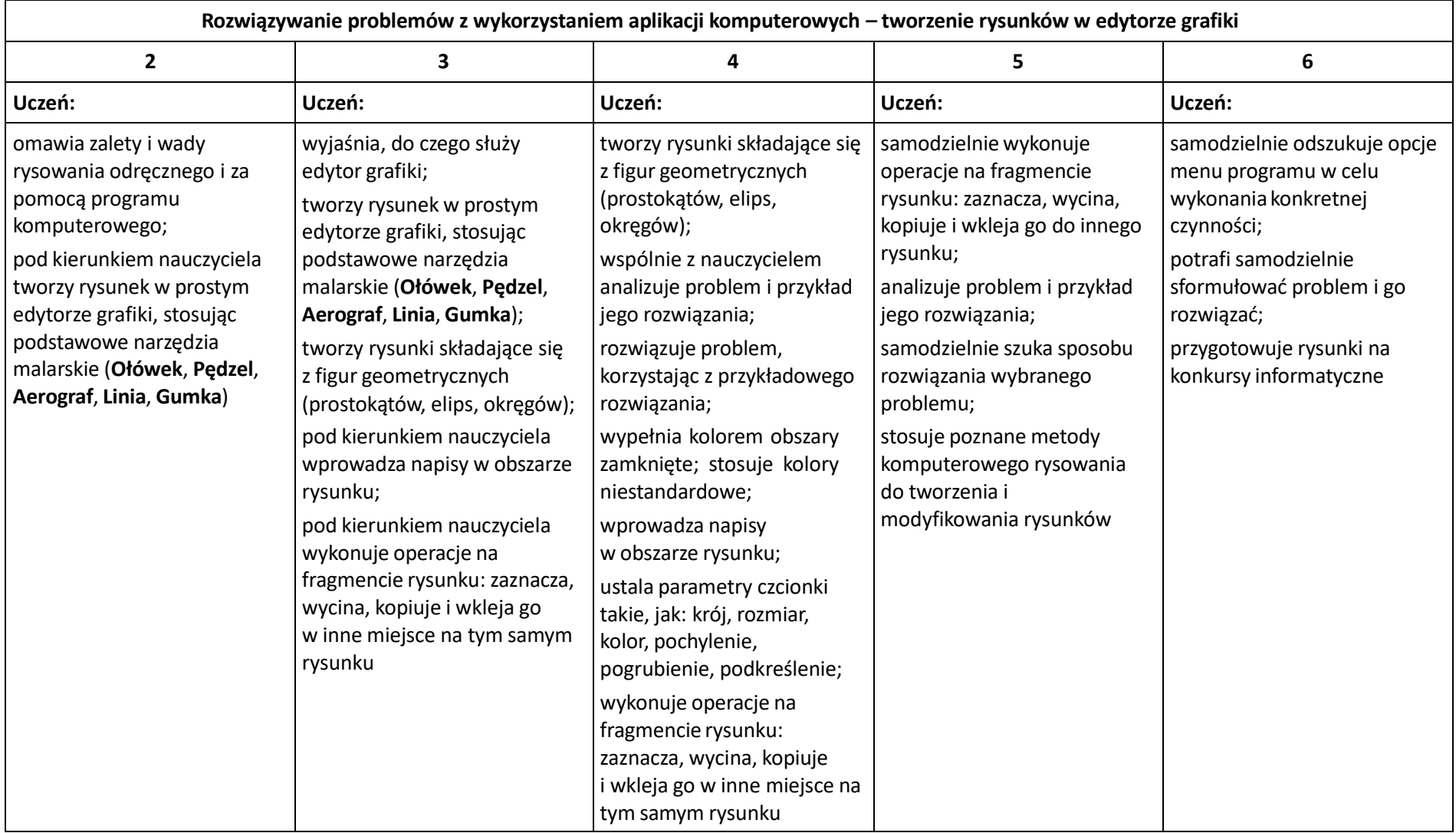

#### **Programowanie**

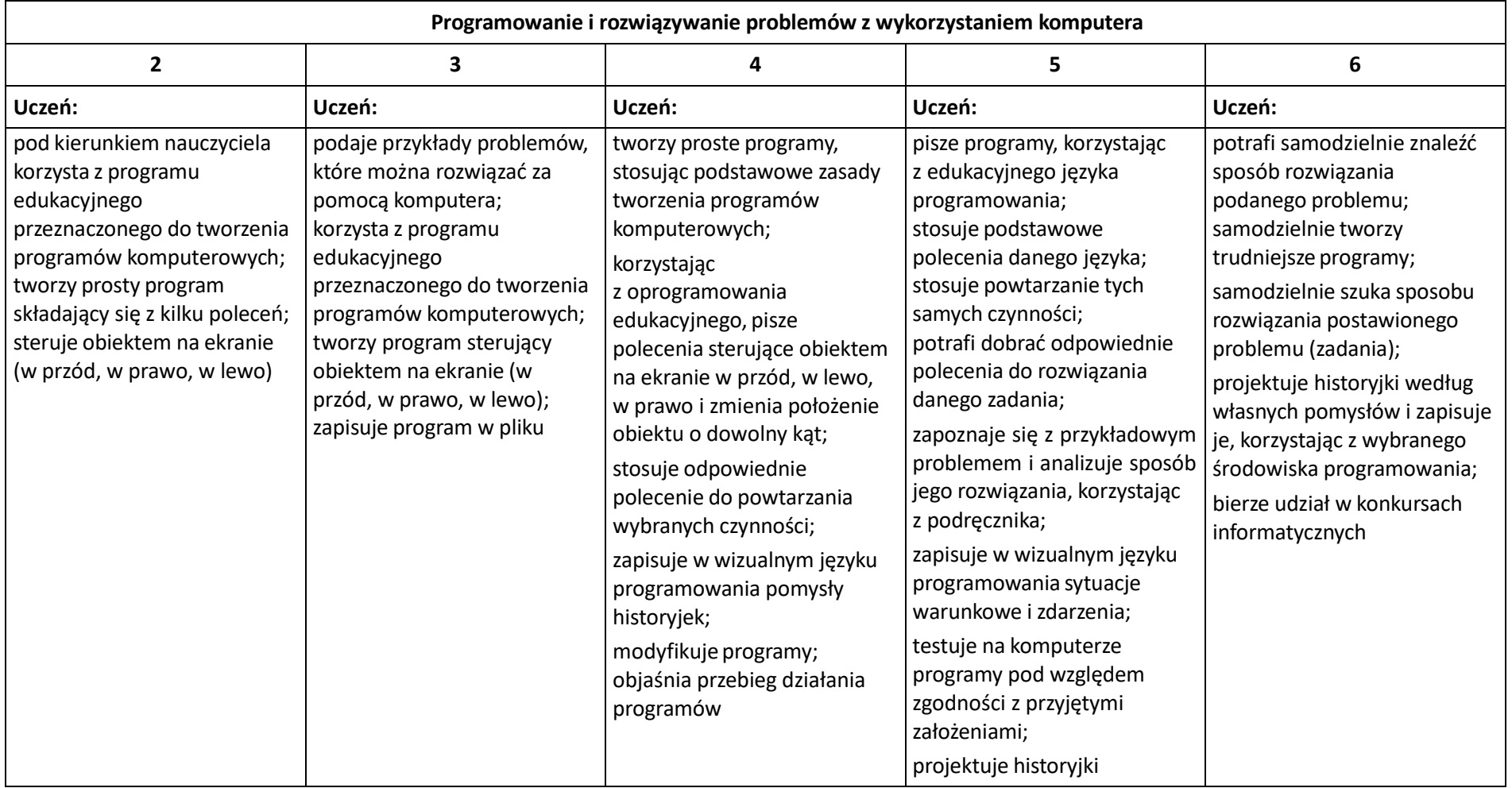

#### **Tworzenie dokumentów tekstowych**

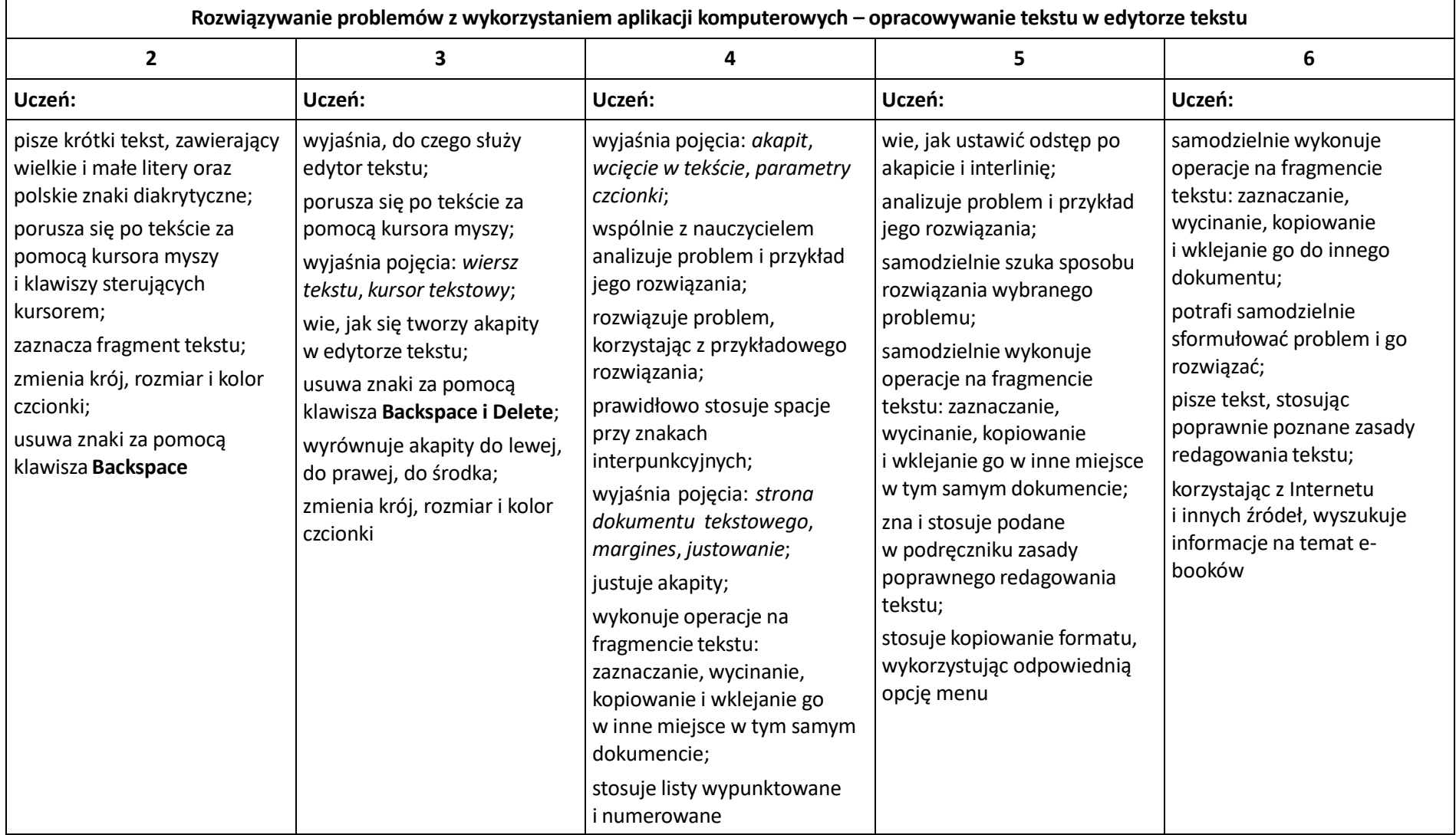

#### **Wyszukiwanie informacji w Internecie**

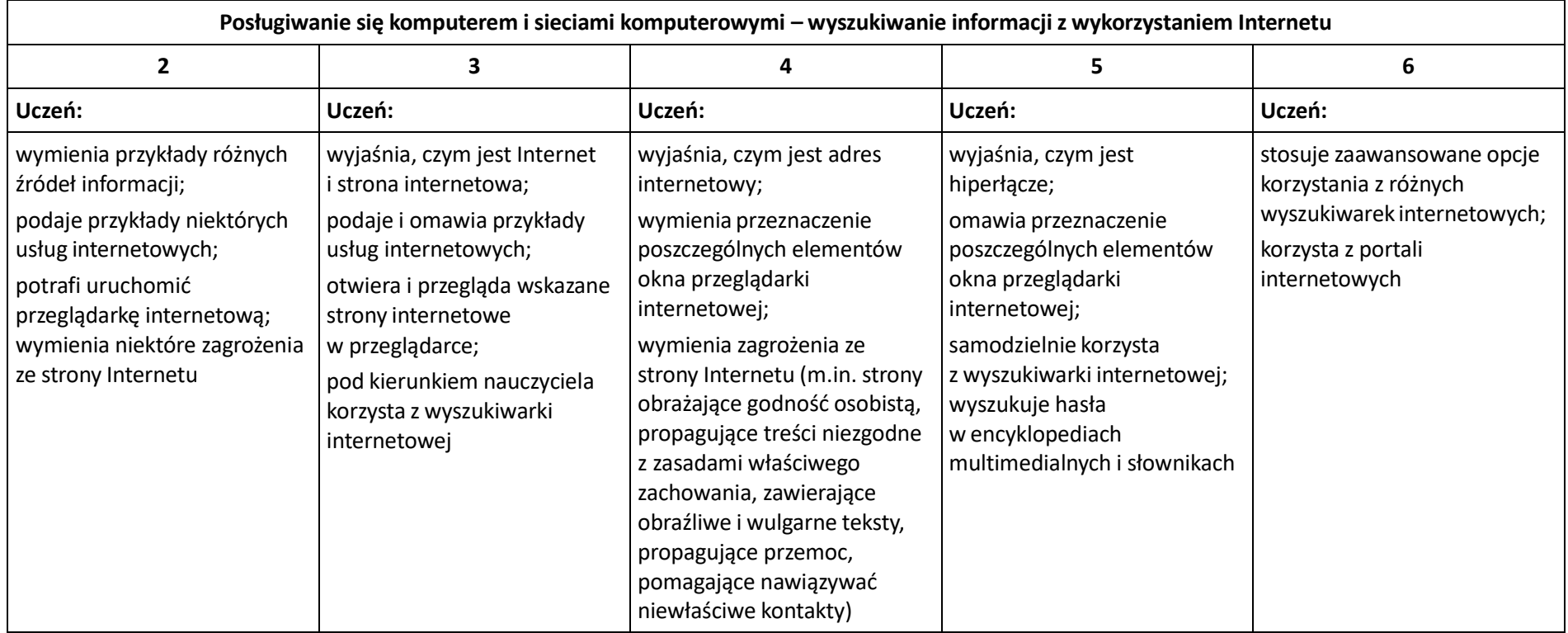

# **Wymagania edukacyjne na poszczególne oceny z informatyki dla klasy V rok szkolny 2021/2022**

**W oparciu o program:**

**Teraz bajty. Informatyka dla szkoły podstawowej. Klasy IV-VIII**

**Autor: Grażyna Koba**

**Wydawnictwo: Migra Sp. z o.o.**

#### **Tworzenie rysunków**

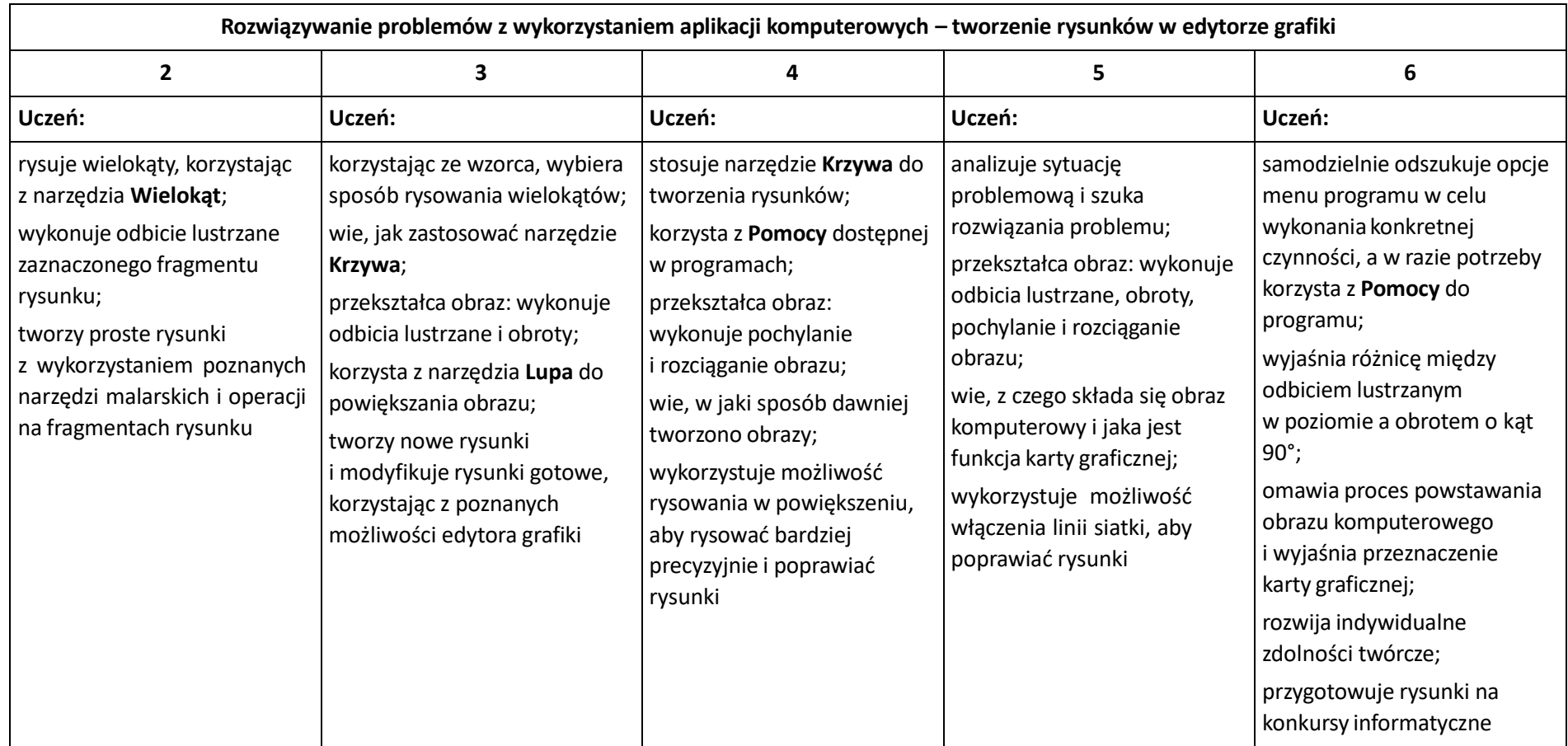

### **Komputer i programy komputerowe**

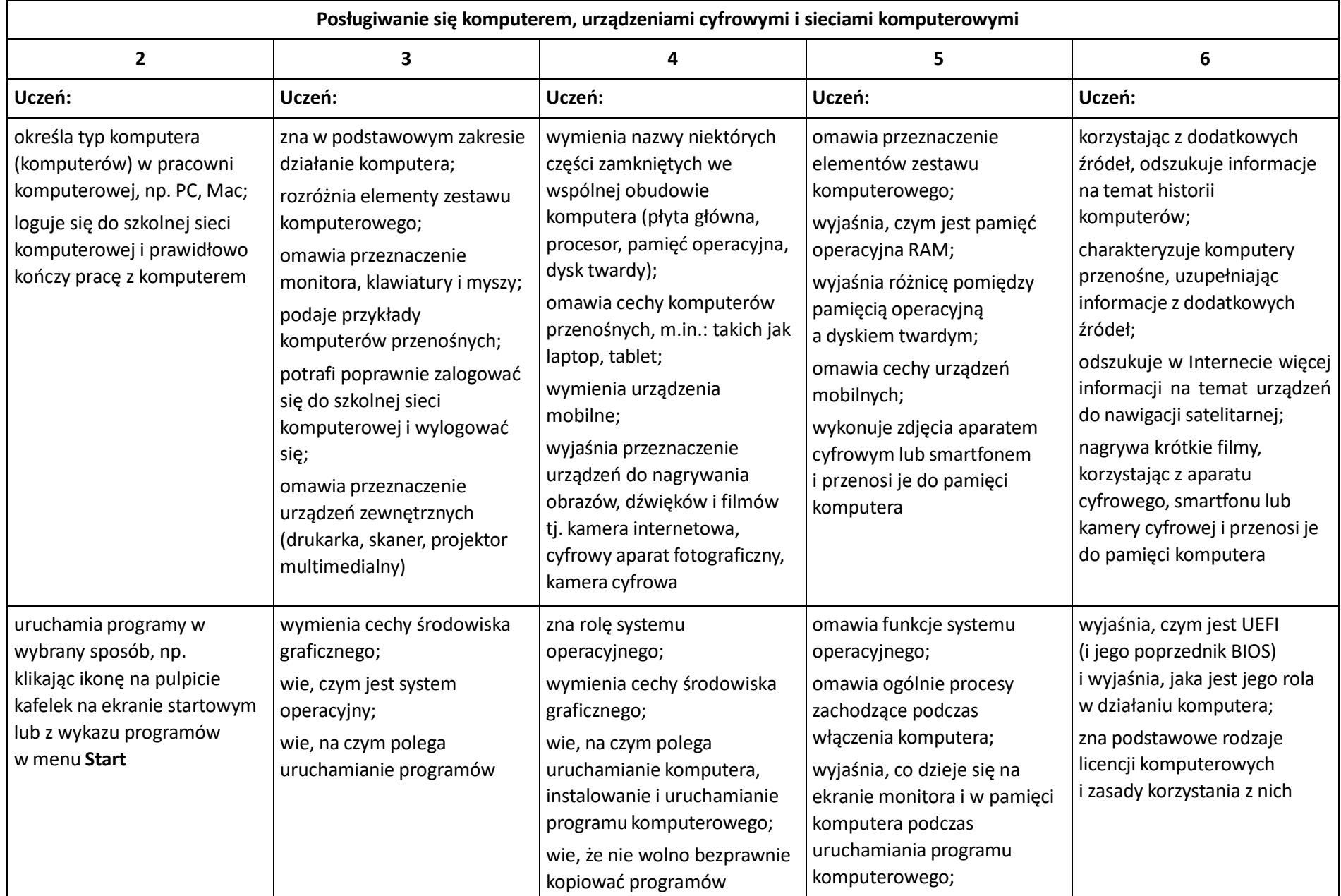

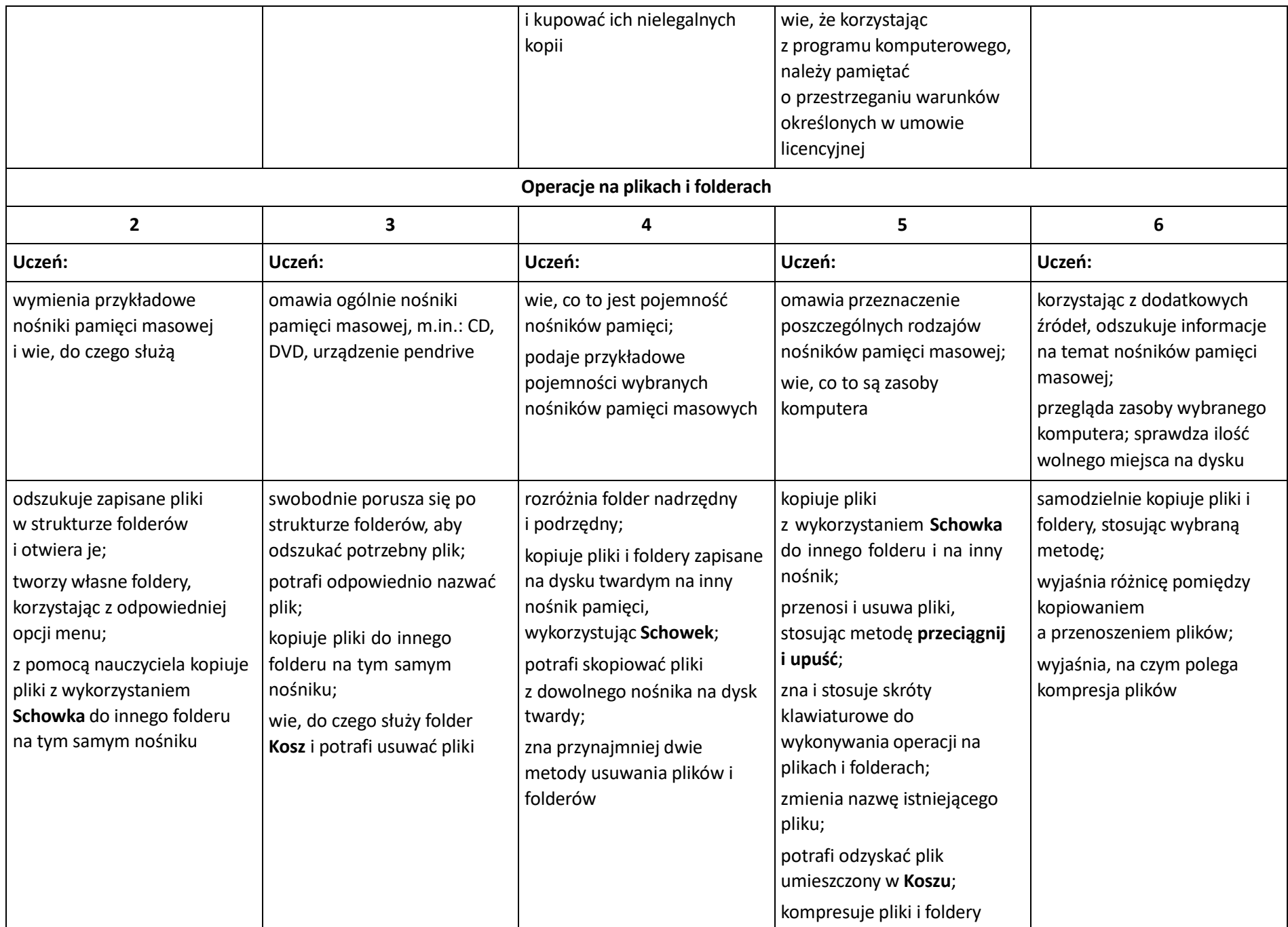

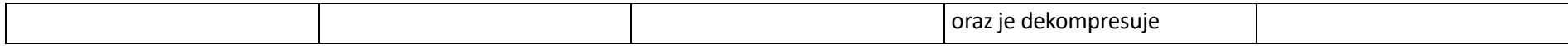

### **Komunikacja z wykorzystaniem Internetu**

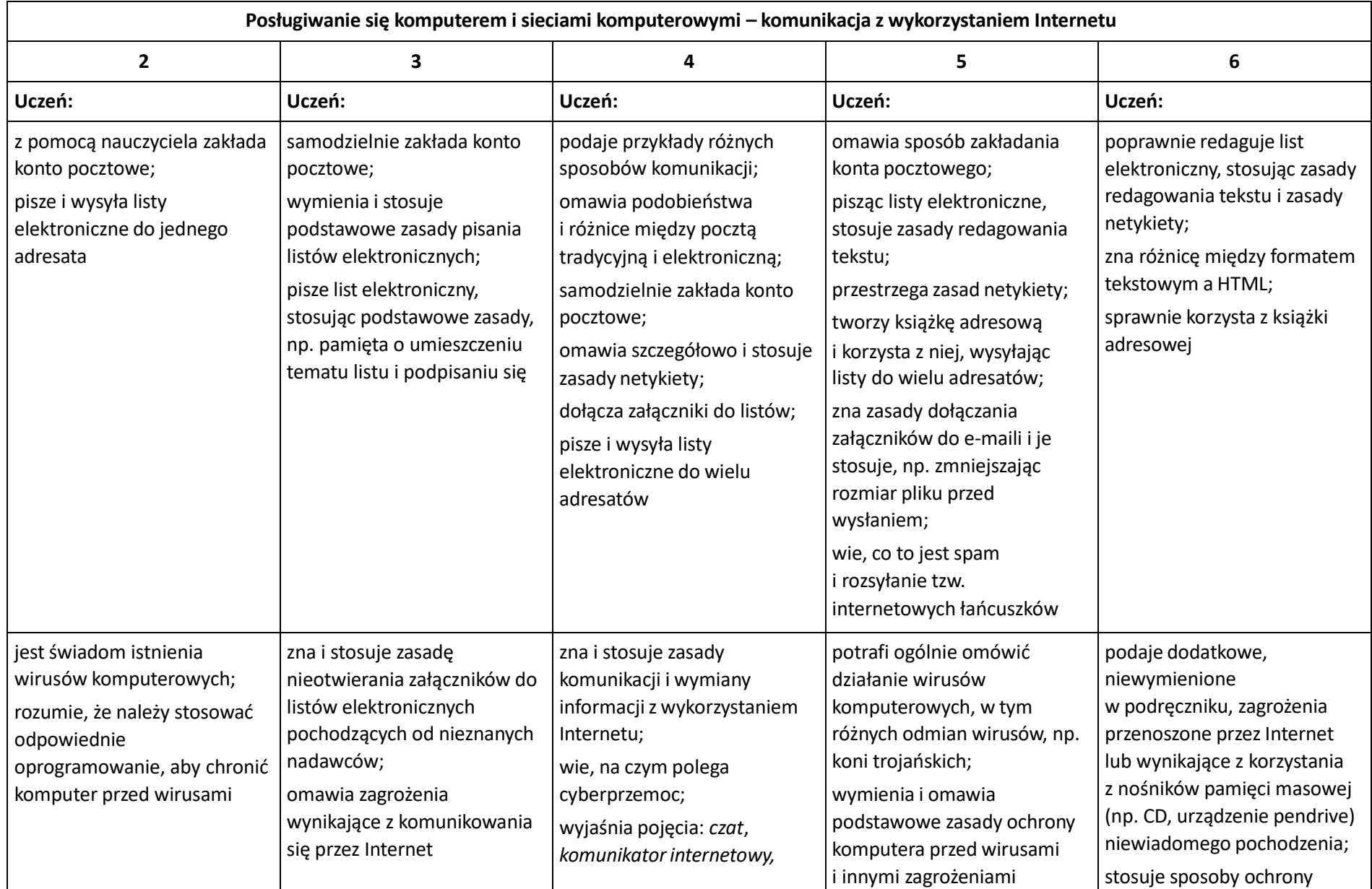

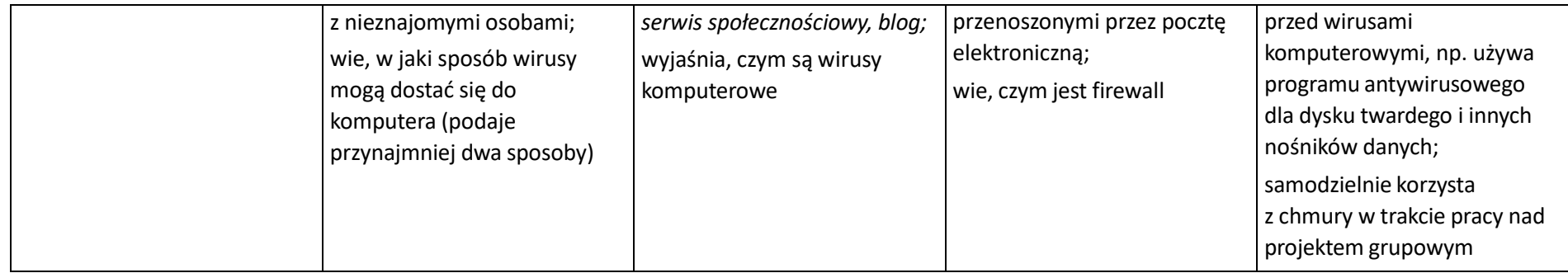

### **Programowanie**

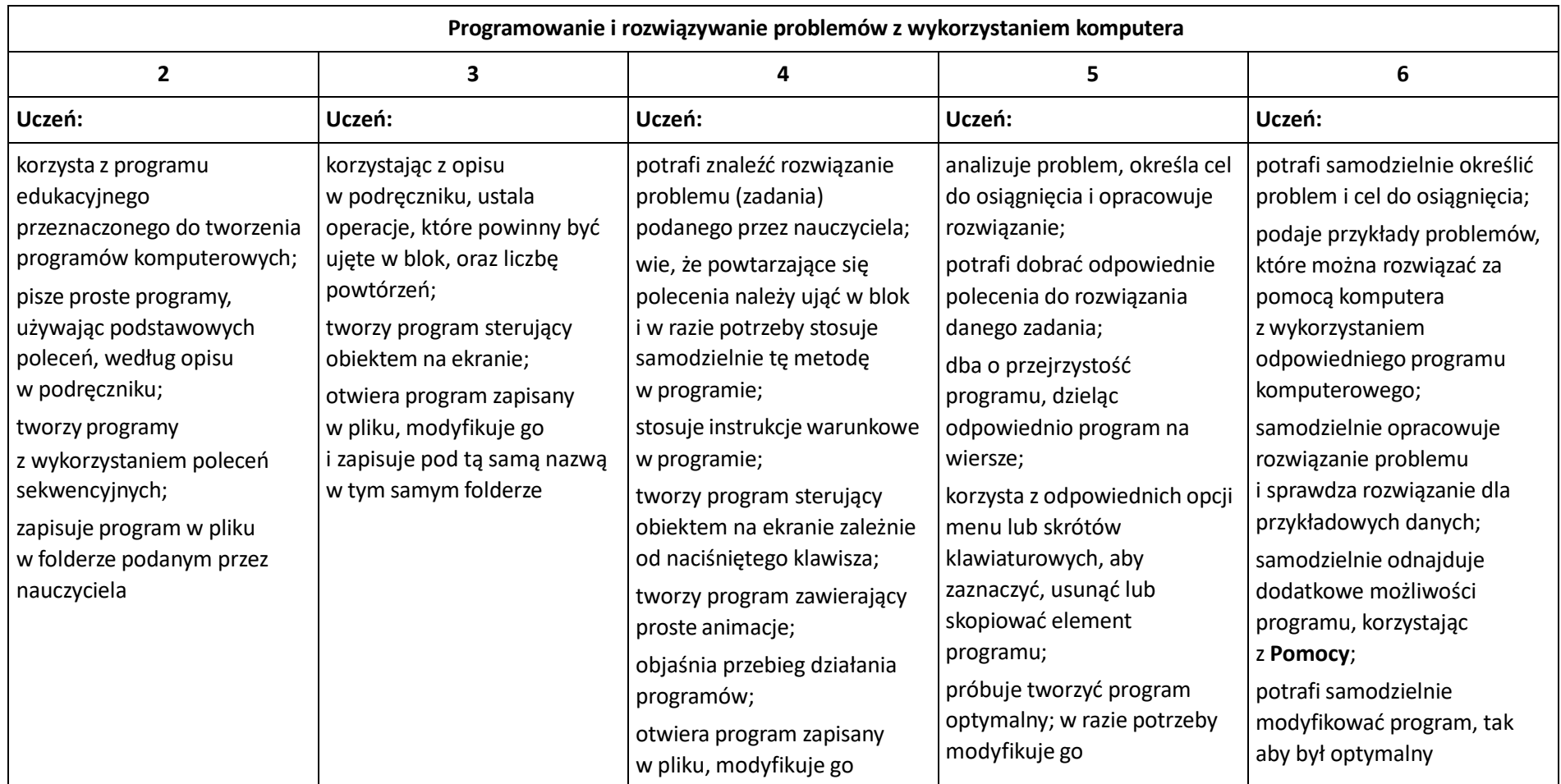

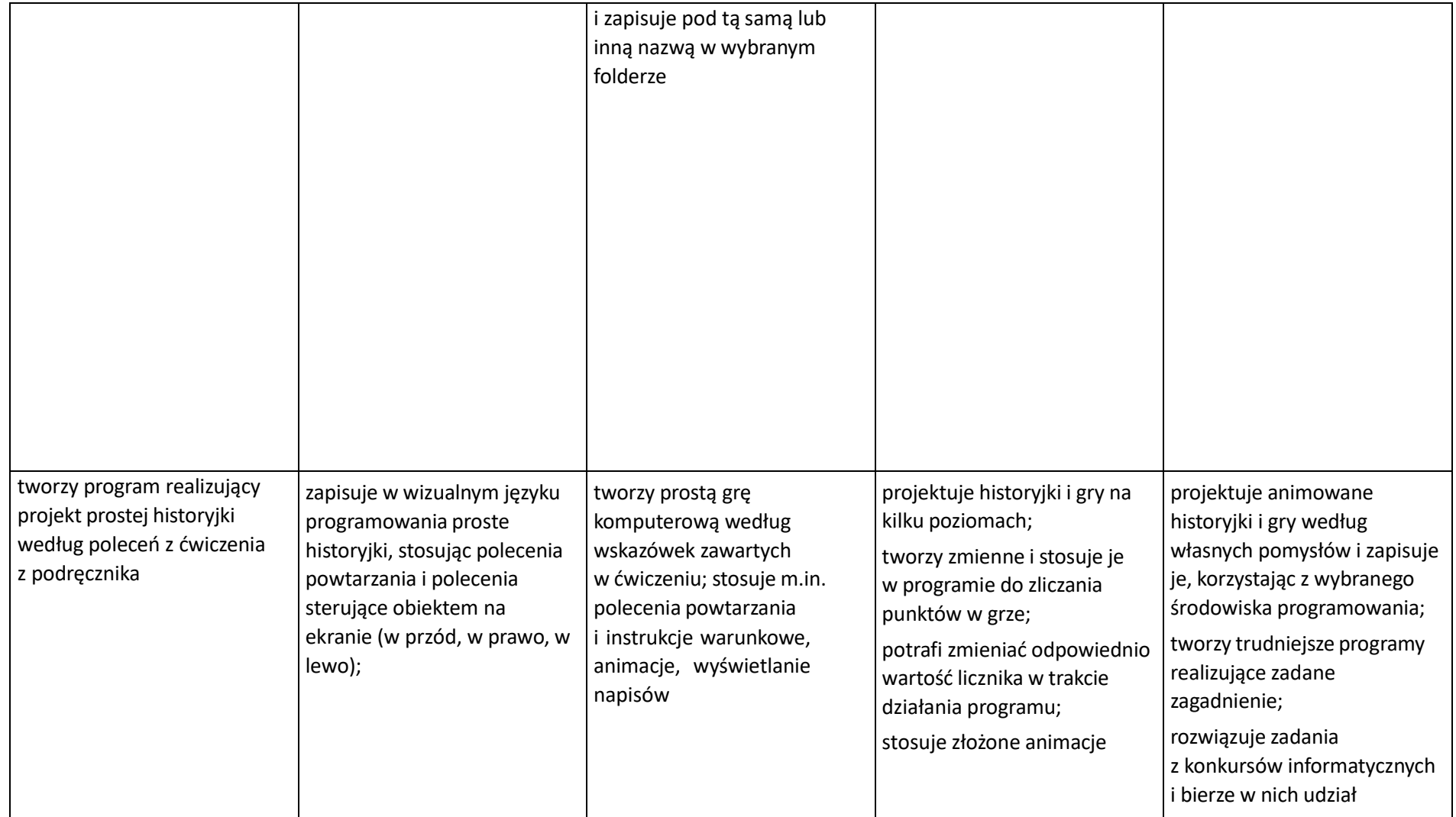

**Tworzenie dokumentów tekstowych**

**Rozwiązywanie problemów z wykorzystaniem aplikacji komputerowych – opracowywanie tekstu w edytorze tekstu**

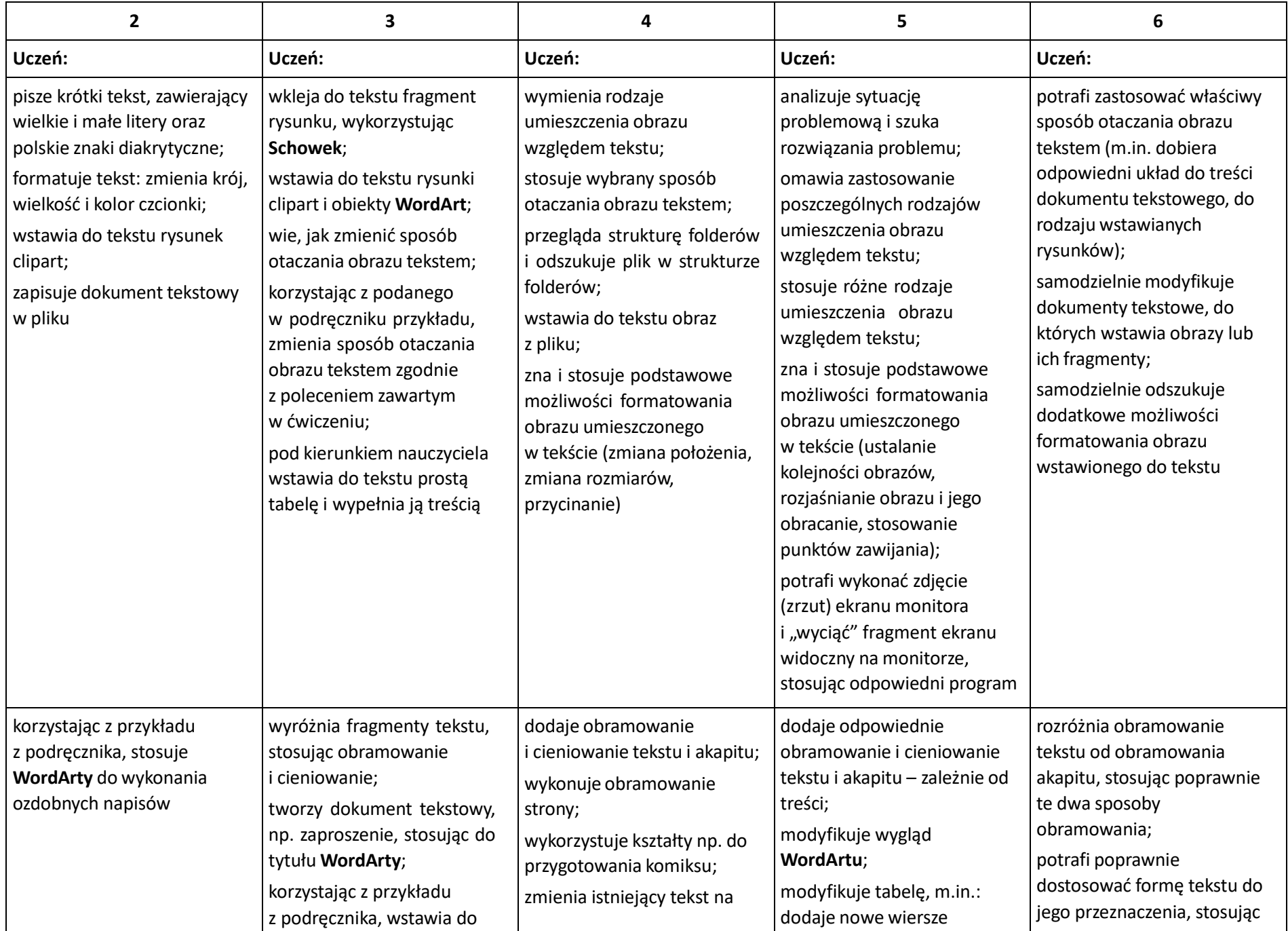

![](_page_14_Picture_399.jpeg)

# **Wymagania edukacyjne na poszczególne oceny z informatyki dla klasy VI rok szkolny 2021/2022**

**W oparciu o program:**

**Teraz bajty. Informatyka dla szkoły podstawowej. Klasy IV-VIII**

**Autor: Grażyna Koba**

**Wydawnictwo: Migra Sp. z o.o.**

#### **Obliczenia w arkuszu kalkulacyjnym**

![](_page_15_Picture_681.jpeg)

![](_page_16_Picture_537.jpeg)

#### **Tworzenie prezentacji multimedialnych**

![](_page_16_Picture_538.jpeg)

![](_page_17_Picture_663.jpeg)

#### **Rozumienie, analizowanie i rozwiązywanie problemów**

#### **Programowanie**

![](_page_17_Picture_664.jpeg)

![](_page_18_Picture_311.jpeg)

![](_page_19_Picture_406.jpeg)

#### **Zastosowania komputerów**

# **Wymagania edukacyjne na poszczególne oceny z informatyki dla klasy VII rok szkolny 2021/2022**

**W oparciu o program:**

**Teraz bajty. Informatyka dla szkoły podstawowej. Klasy IV-VIII**

**Autor: Grażyna Koba**

**Wydawnictwo: Migra Sp. z o.o.**

#### **Komputer i grafika komputerowa**

![](_page_20_Picture_676.jpeg)

![](_page_21_Picture_583.jpeg)

![](_page_22_Picture_617.jpeg)

![](_page_23_Picture_306.jpeg)

#### **Praca z dokumentem tekstowym**

 $\blacksquare$ 

![](_page_24_Picture_661.jpeg)

Ξ

#### **Algorytmika i programowanie**

![](_page_25_Picture_653.jpeg)

tworzy zmienne i wykonuje

i z warunkami (w tym

środowiska programowania,

Baltie)

(np. Logomocja, Scratch,

odpowiednie instrukcje;

![](_page_26_Picture_190.jpeg)

### **Obliczenia w arkuszu kalkulacyjnym**

 $\mathbf{r}$ 

![](_page_27_Picture_434.jpeg)

┓

#### **Internet**

 $\mathbf{r}$ 

![](_page_28_Picture_725.jpeg)

┑

![](_page_29_Picture_151.jpeg)

# **Wymagania edukacyjne na poszczególne oceny z informatyki dla klasy VIII rok szkolny 2021/2022**

**W oparciu o program:**

**Teraz bajty. Informatyka dla szkoły podstawowej. Klasy IV-VIII**

**Autor: Grażyna Koba**

**Wydawnictwo: Migra Sp. z o.o.**

#### **Praca z dokumentem tekstowym**

![](_page_30_Picture_614.jpeg)

![](_page_31_Picture_509.jpeg)

### **Algorytmika i programowanie**

![](_page_31_Picture_510.jpeg)

![](_page_32_Picture_978.jpeg)

![](_page_33_Picture_664.jpeg)

#### **Projekty multimedialne**

![](_page_33_Picture_665.jpeg)

![](_page_34_Picture_640.jpeg)

### **Obliczenia w arkuszu kalkulacyjnym**

![](_page_34_Picture_641.jpeg)

![](_page_35_Picture_218.jpeg)

#### **Internet**

![](_page_36_Picture_422.jpeg)